2024/04/27 01:08 1/2 Locus Map Crash

## **Locus Map Crash**

When the application unexpectedly stops or closes down and a crash pop-up window is displayed...:

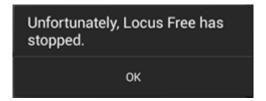

### What to do?

- 1. Try to **repeat the error action** at least once more.
- Describe precisely the steps that lead to the crash and write them down step by step.
  Please describe the procedure in tiniest detail so that we can repeat the steps you have taken simulate your problem.
- Try to create an error message/log see Creating Logs >> (a log is essential for error correction)
- 4. Contact us at locus.map@asamm.com and **send all to us** thorough description of the problem, error log, all files or maps involved in the issue

## A part of Locus apparently does not work

One of Locus features does not work properly, or does not work at all.

#### What to do?

- 1. Try to **repeat the error action** at least once more.
- Describe precisely the steps that lead to the issue and write them down step by step.
  Please describe the procedure in tiniest detail so that we can repeat the steps you have taken simulate your problem.
- Try to create an error message/log see Creating Logs >> (a log is essential for error correction)
- 4. Contact us at locus.map@asamm.com and **send all to us** thorough description of the problem, error log (if possible), all files or maps involved in the issue

# Something doesn't work as it should but maybe I just need more information

In this case please follow these instructions >>

manual:faq:issue\_reporting https://docs.locusmap.eu/doku.php?id=manual:faq:issue\_reporting&rev=1486465083

Is this article useful for you? Please rate it: {(rater>id=1|name=faq\_issue\_reporting|type=rate|headline=off)}

From:

https://docs.locusmap.eu/ - Locus Map Classic - knowledge base

Permanent link:

https://docs.locusmap.eu/doku.php?id=manual:faq:issue\_reporting&rev=1486465083

Last update: 2017/02/07 10:58

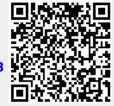

https://docs.locusmap.eu/ Printed on 2024/04/27 01:08